## Tarjeta de referencia rápida | 23.1 | Windows

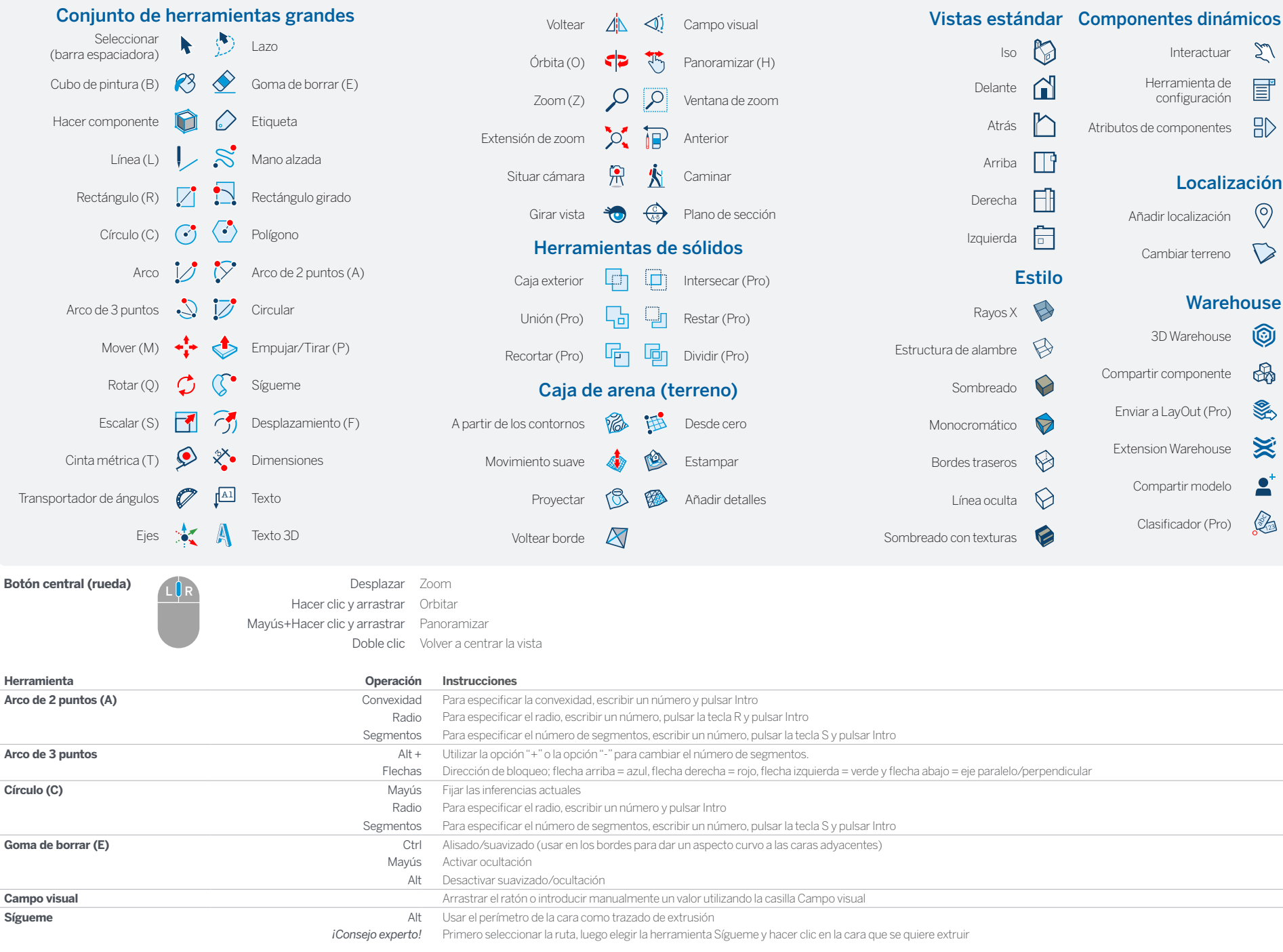

SketchUp

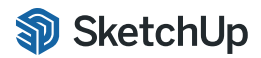

© 2023 Trimble

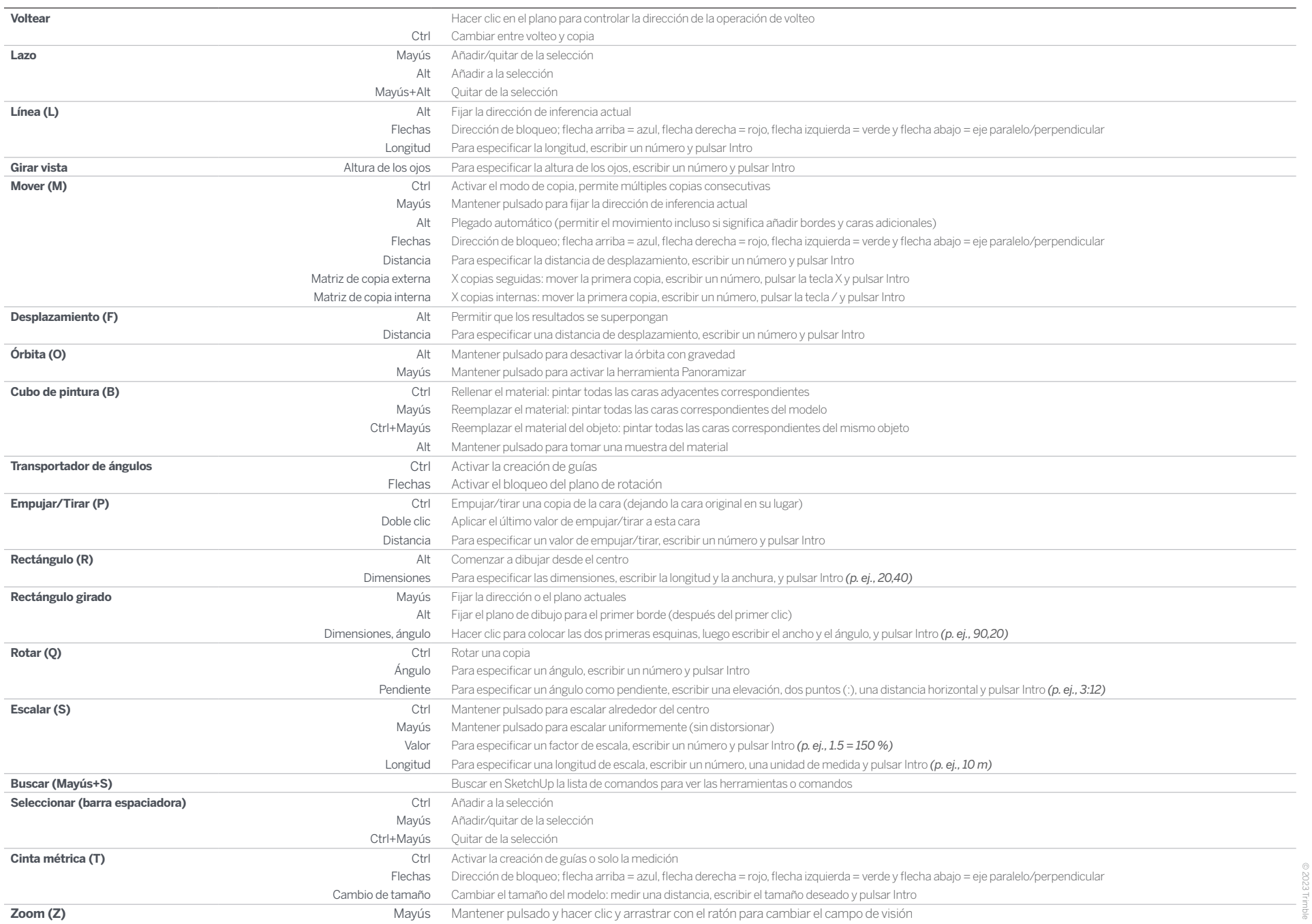

## LayOut

## Tarjeta de referencia rápida | 23.1 | Windows

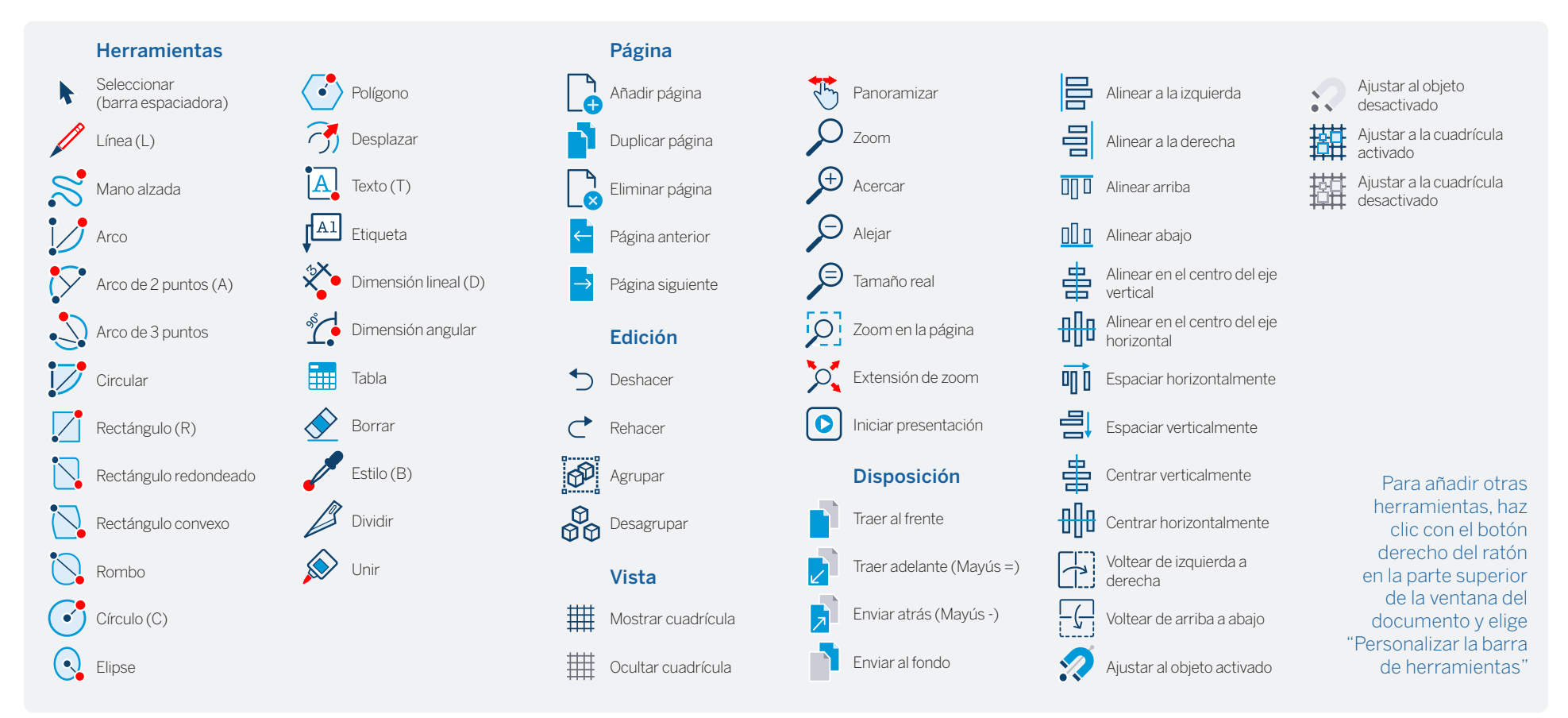

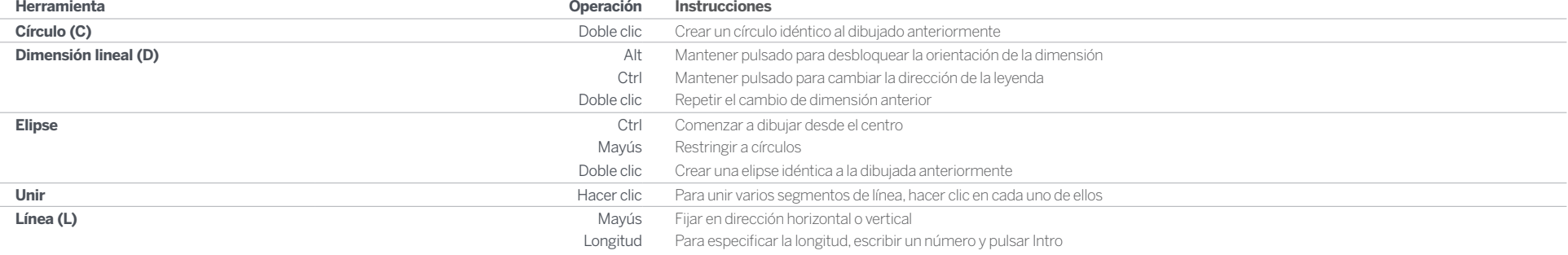

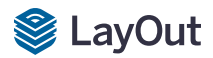

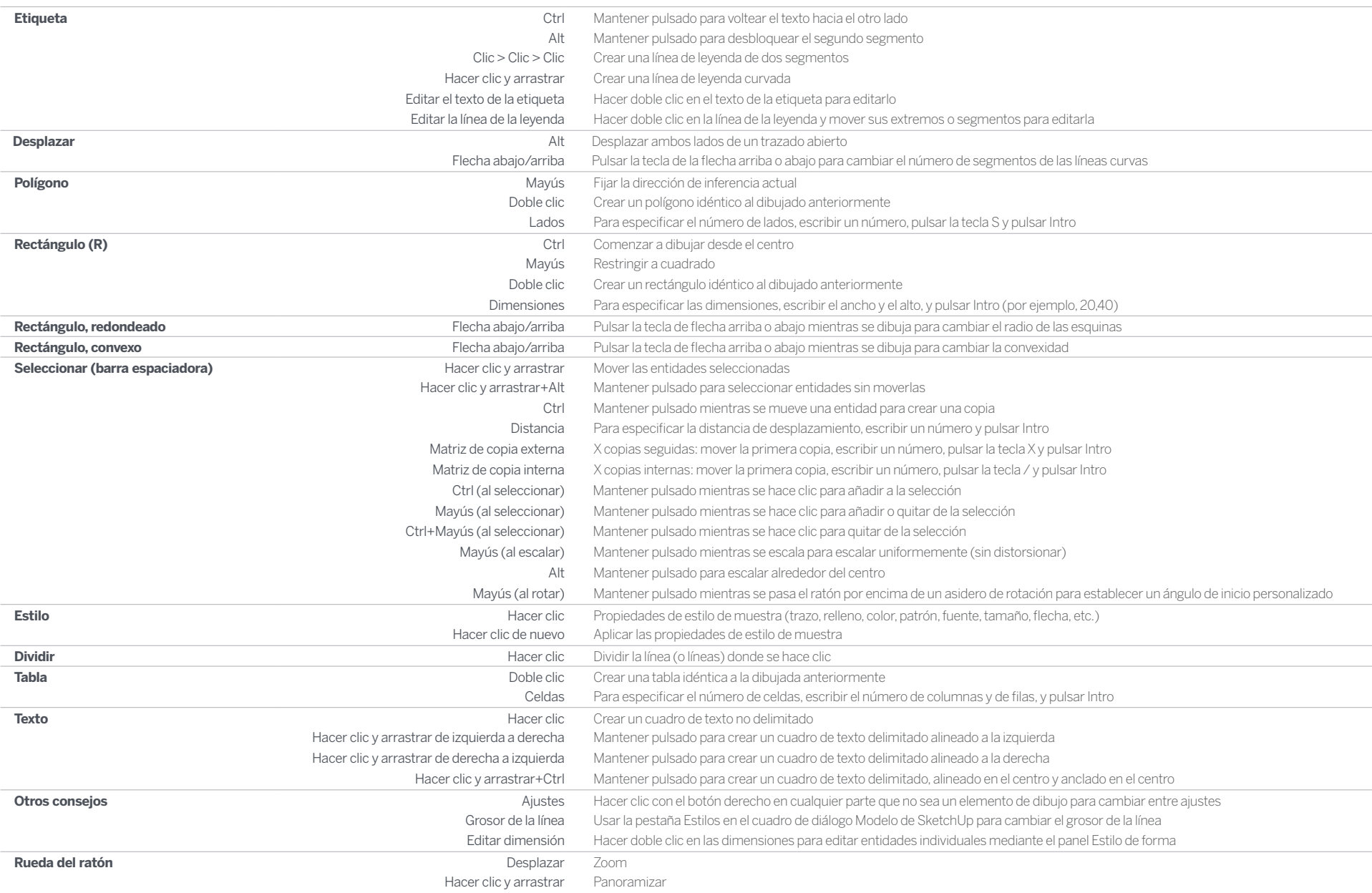